# ФЕДЕРАЛЬНОЕ АГЕНТСТВО ЖЕЛЕЗНОДОРОЖНОГО ТРАНСПОРТА

Федеральное государственное бюджетное образовательное учреждение высшего образования «Иркутский государственный университет путей сообщения» (ФГБОУ ВО ИрГУПС)

> УТВЕРЖДЕНА приказом и.о. ректора от «17» июня 2022 г. № 77

# **Б1.О.15 Цифровые технологии в профессиональной деятельности**

# рабочая программа дисциплины

Специальность/направление подготовки – 23.05.06 Строительство железных дорог, мостов и транспортных тоннелей Специализация/профиль – Мосты Квалификация выпускника – Инженер путей сообщения Форма и срок обучения – очная форма 5 лет

Кафедра-разработчик программы – Путь и путевое хозяйство

Общая трудоемкость в з.е. – 3 Часов по учебному плану (УП) – 108 Формы промежуточной аттестации очная форма обучения: зачет 5 семестр

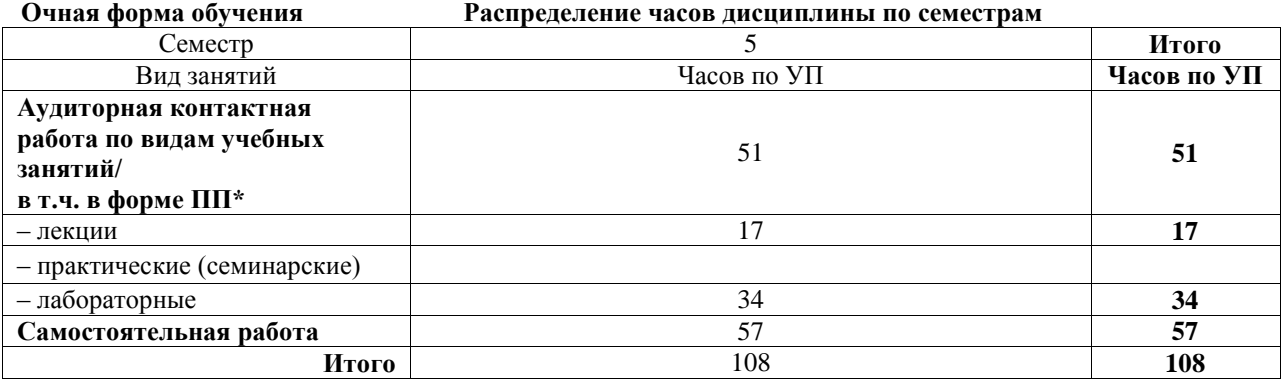

# ИРКУТСК

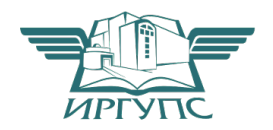

Подписант ФГБОУ ВО ИрГУПС Трофимов Ю.А. 00a73c5b7b623a969ccad43a81ab346d50 с 08.12.2022 14:32 по 02.03.2024 14:32 GMT+03:00 Подпись соответствует файлу документа

Электронный документ выгружен из ЕИС ФГБОУ ВО ИрГУПС и соответствует оригиналу

Рабочая программа дисциплины разработана в соответствии с федеральным государственным образовательным стандартом высшего образования – специалитет по специальности 23.05.06 Строительство железных дорог, мостов и транспортных тоннелей, утвержденным Приказом Минобрнауки России от 27.03.2018 г. № 218.

Программу составил(и): к.э.н., доцент, доцент, Т.Н. Асалханова

Рабочая программа рассмотрена и одобрена для использования в учебном процессе на заседании кафедры «Путь и путевое хозяйство», протокол от «17» июня 2022 г. № 12

Зав. кафедрой, к.т.н., доцент Д.А. Ковенькин

#### СОГЛАСОВАНО

Кафедра «Строительство железных дорог, мостов и тоннелей», протокол от «17» июня 2022 г. N<u>o</u> 7

Зав. кафедрой, к.т.н, доцент К.М. Титов

#### **1 ЦЕЛЬ И ЗАДАЧА ДИСЦИПЛИНЫ 1.1 Цель дисциплины**

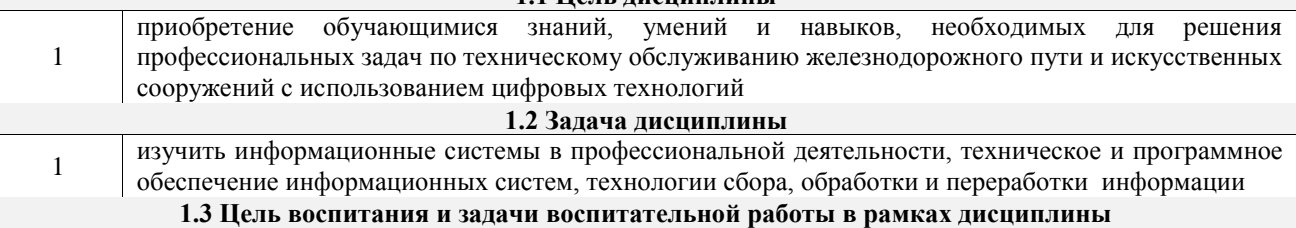

Профессионально-трудовое воспитание обучающихся

Цель – формирование у обучающихся осознанной профессиональной ориентации, понимания общественного смысла труда и значимости его для себя лично, ответственного, сознательного и творческого отношения к будущей деятельности, профессиональной этики, способности предвидеть изменения, которые могут возникнуть в профессиональной деятельности, и умению работать в изменённых, вновь созданных условиях труда.

Цель профессионально-трудового воспитания достигается по мере решения в единстве следующих задач:

– формирование сознательного отношения к выбранной профессии;

– воспитание чести, гордости, любви к профессии, сознательного отношения к профессиональному долгу, понимаемому как личная ответственность и обязанность;

– формирование психологии профессионала;

– формирование профессиональной культуры, этики профессионального общения;

– формирование социальной компетентности и другие задачи, связанные с имиджем профессии и авторитетом транспортной отрасли

# **2 МЕСТО ДИСЦИПЛИНЫ В СТРУКТУРЕ ОПОП**

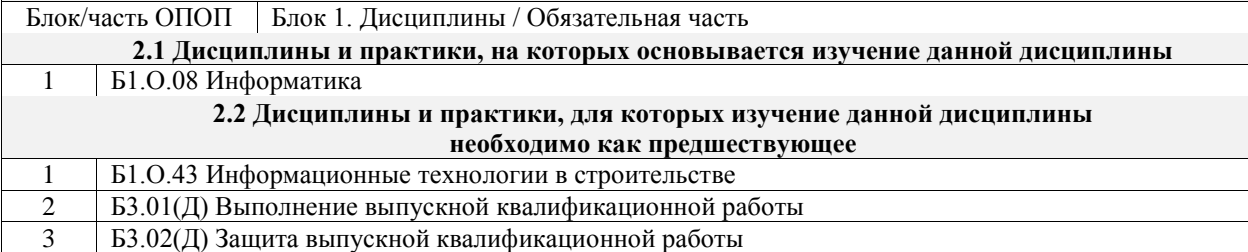

#### **3 ПЛАНИРУЕМЫЕ РЕЗУЛЬТАТЫОБУЧЕНИЯ ПО ДИСЦИПЛИНЕ, СООТНЕСЕННЫЕ С ТРЕБОВАНИЯМИ К РЕЗУЛЬТАТАМ ОСВОЕНИЯ ОБРАЗОВАТЕЛЬНОЙ ПРОГРАММЫ**

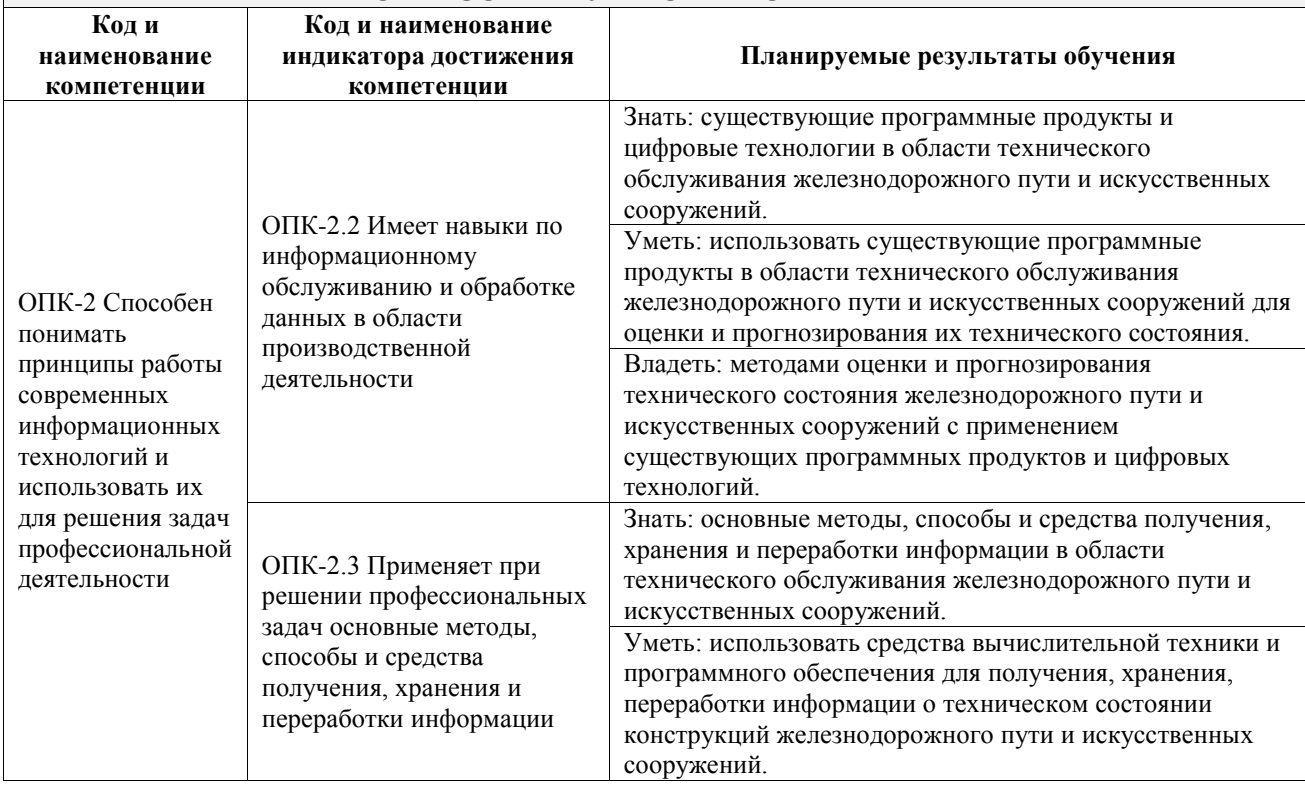

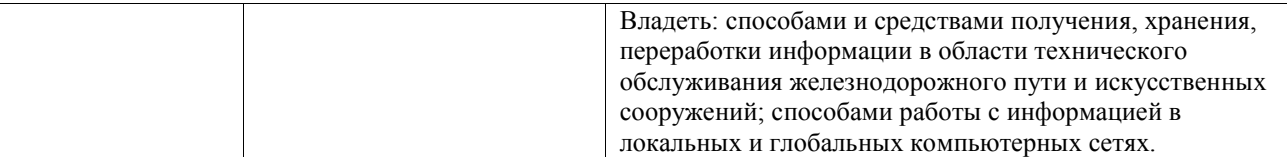

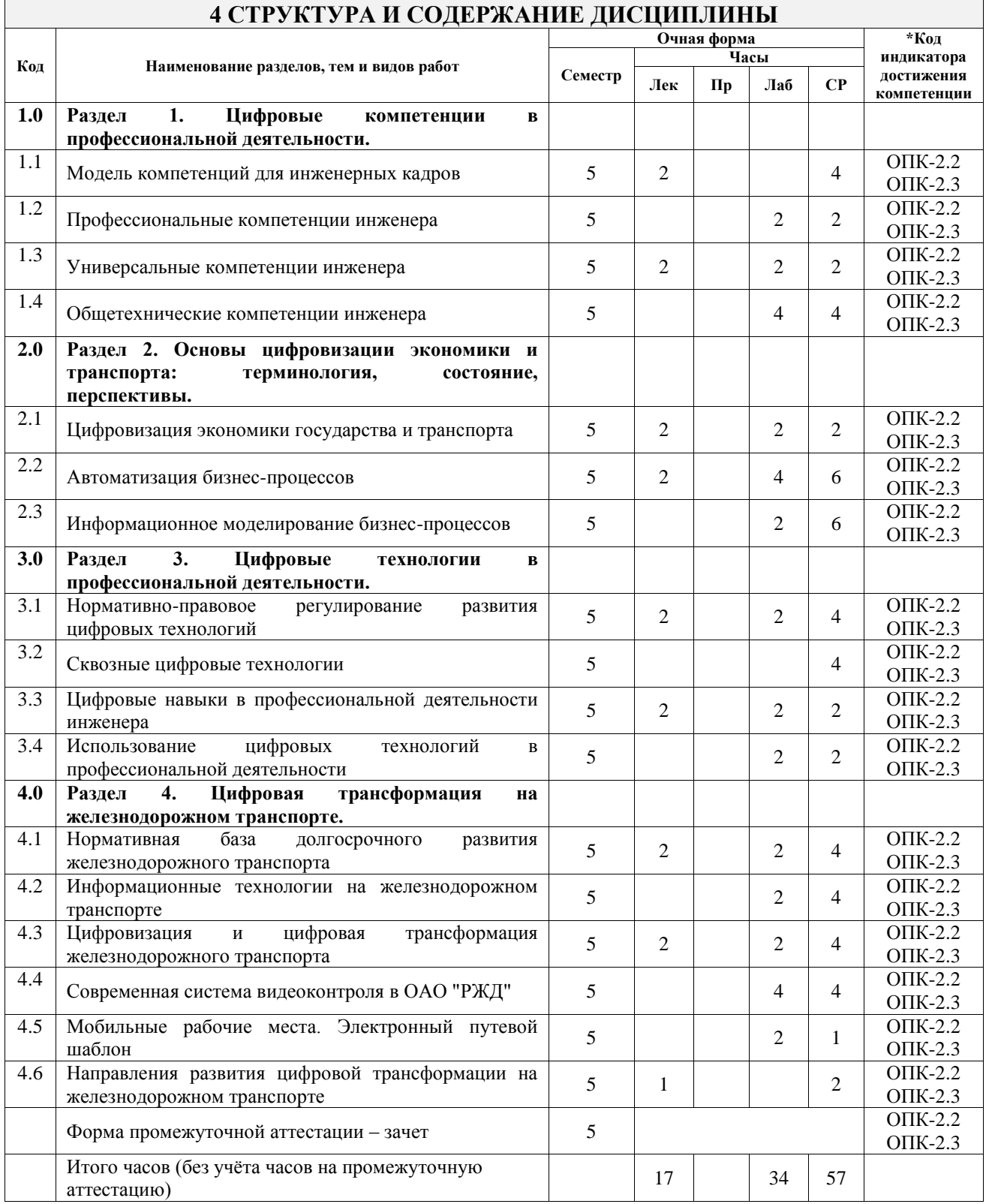

#### **5 ФОНД ОЦЕНОЧНЫХ СРЕДСТВ ДЛЯ ПРОВЕДЕНИЯ ТЕКУЩЕГО КОНТРОЛЯ УСПЕВАЕМОСТИ И ПРОМЕЖУТОЧНОЙ АТТЕСТАЦИИ ОБУЧАЮЩИХСЯ ПО ДИСЦИПЛИНЕ**

Фонд оценочных средств для проведения текущего контроля успеваемости и промежуточной аттестации по дисциплине оформлен в виде приложения № 1 к рабочей программе дисциплины и размещен в электронной информационно-образовательной среде Университета, доступной обучающемуся через его личный кабинет

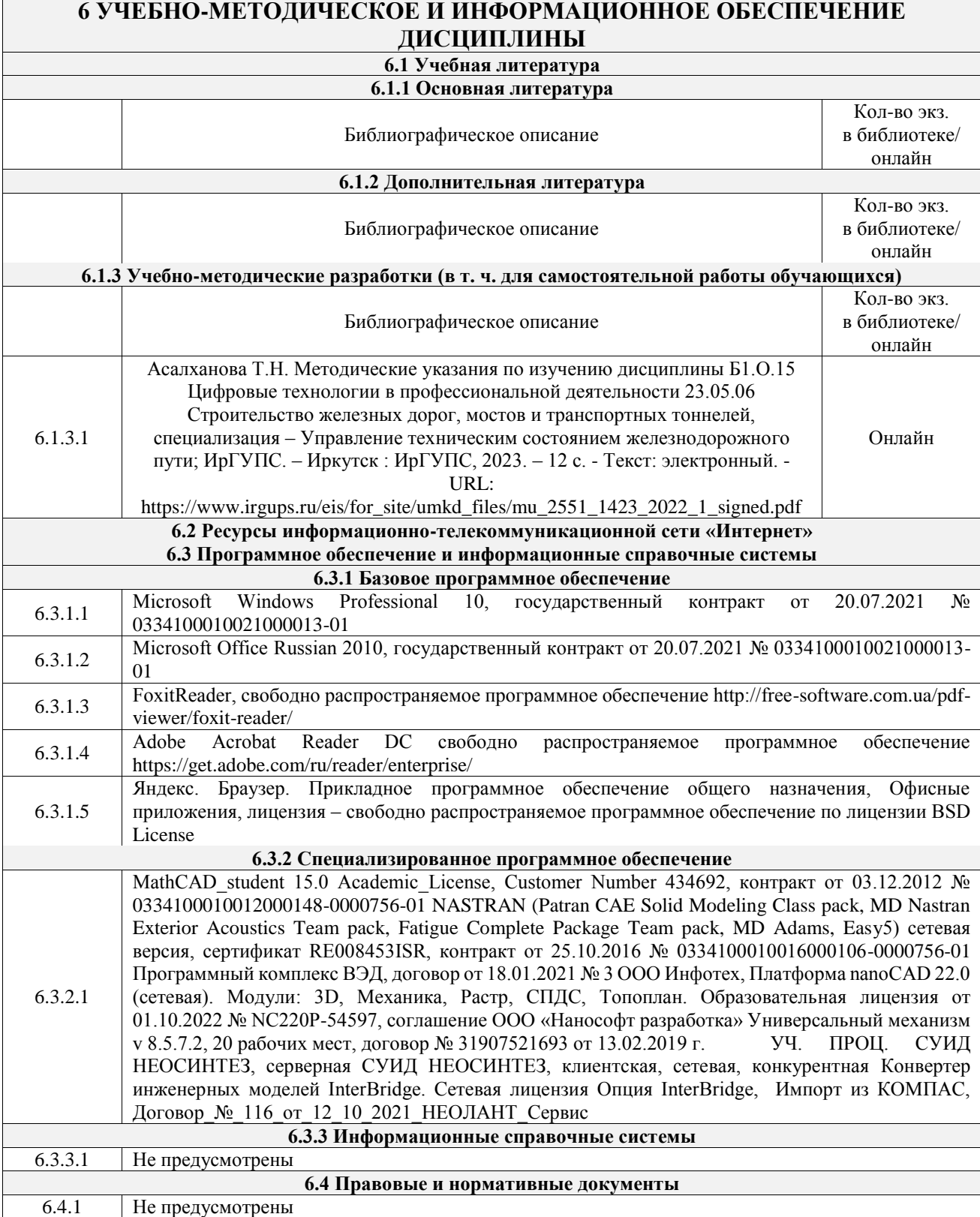

# **7 ОПИСАНИЕ МАТЕРИАЛЬНО-ТЕХНИЧЕСКОЙ БАЗЫ, НЕОБХОДИМОЙ ДЛЯ ОСУЩЕСТВЛЕНИЯ УЧЕБНОГО ПРОЦЕССА**

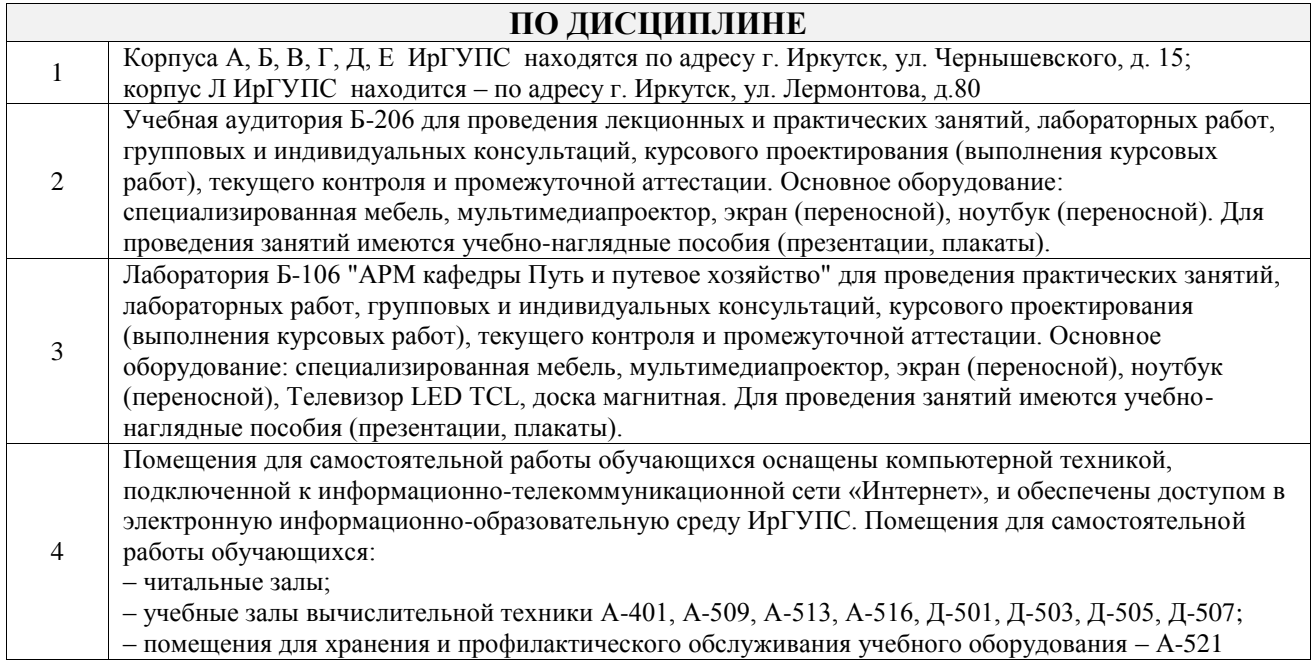

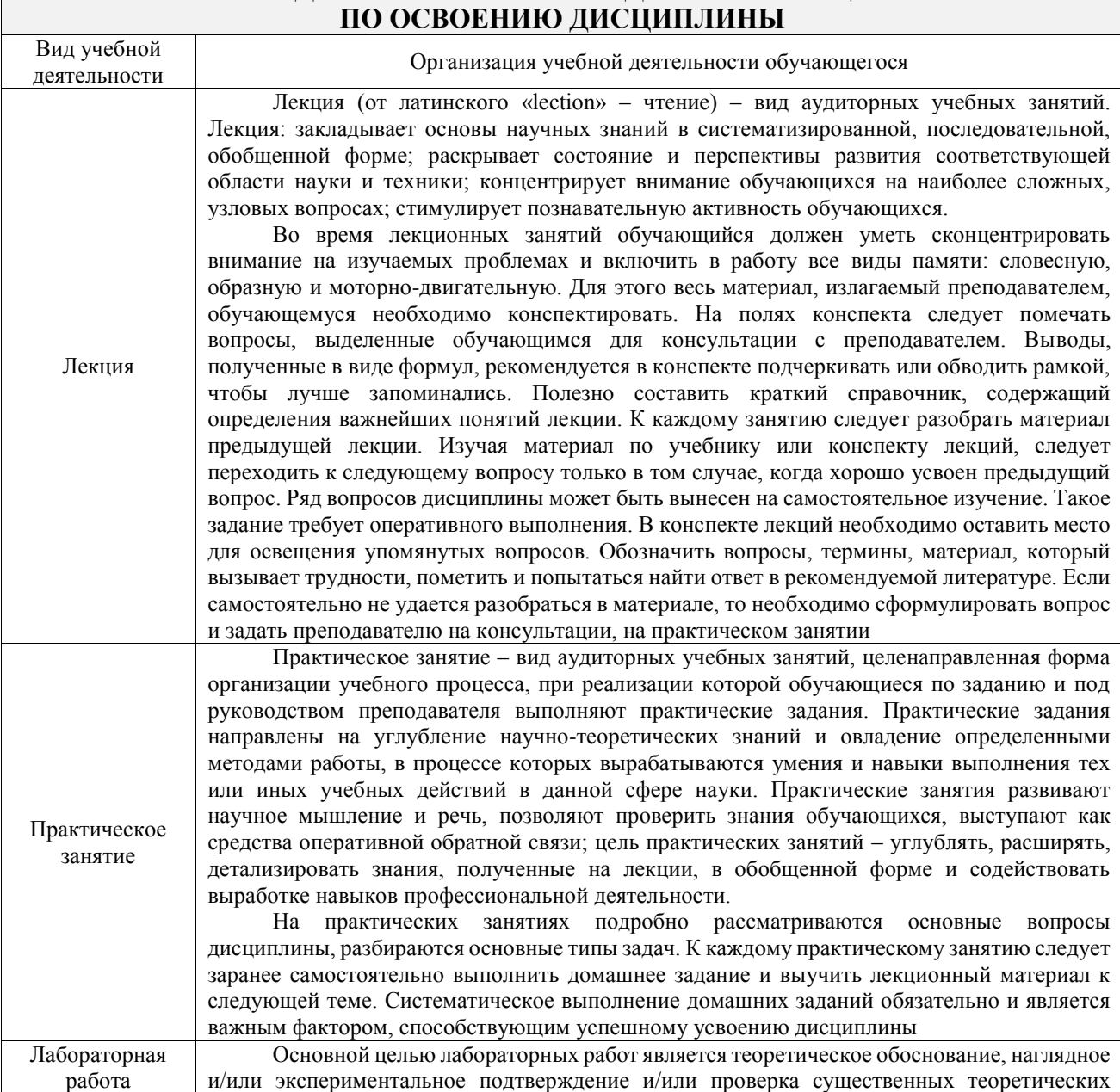

# **8 МЕТОДИЧЕСКИЕ УКАЗАНИЯ ДЛЯ ОБУЧАЮЩИХСЯ**

 $\mathbb{R}$ 

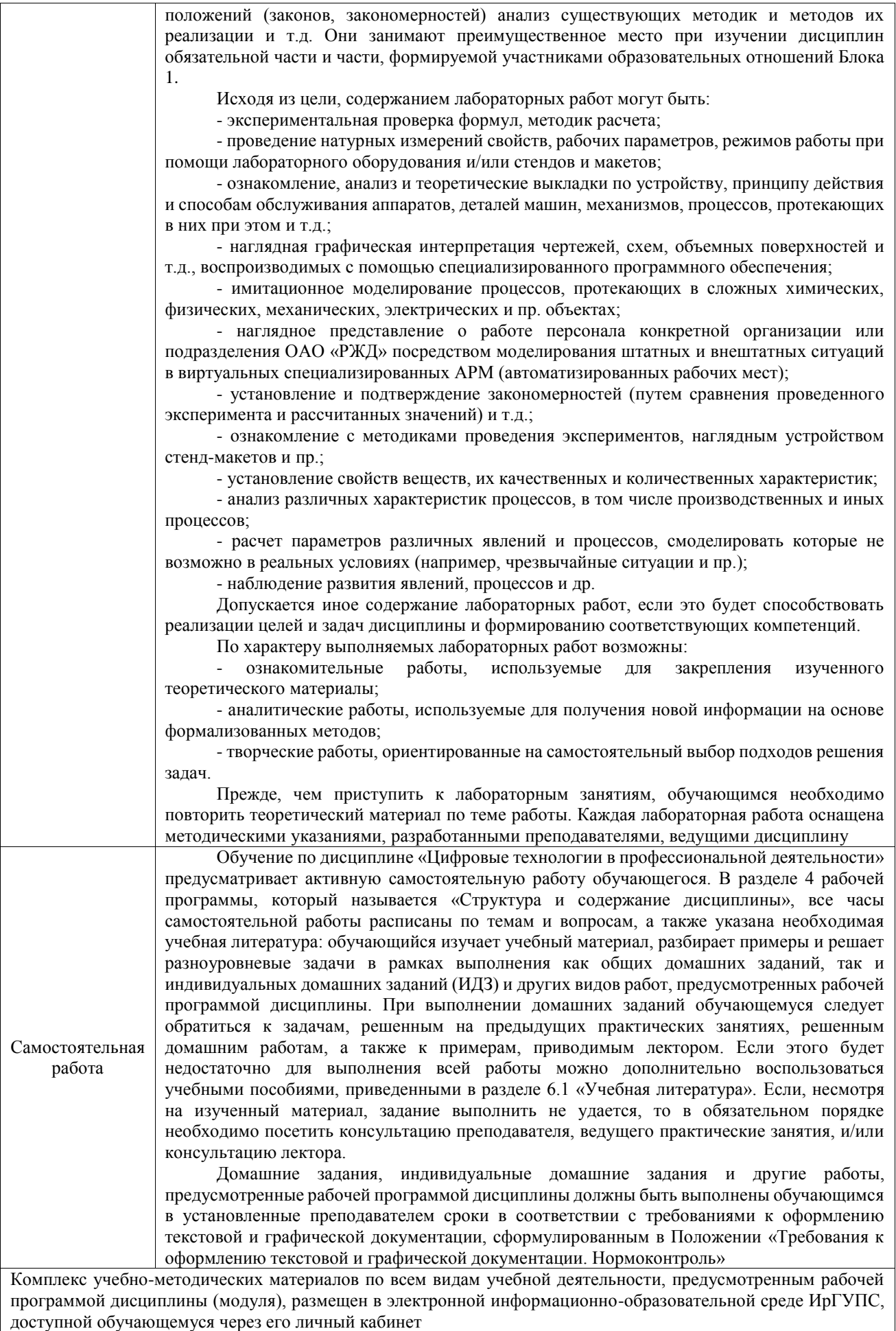

**Приложение № 1 к рабочей программе**

# **ФОНД ОЦЕНОЧНЫХ СРЕДСТВ**

# **для проведения текущего контроля успеваемости и промежуточной аттестации**

Фонд оценочных средств (ФОС) является составной частью нормативнометодического обеспечения системы оценки качества освоения обучающимися образовательной программы.

Фонд оценочных средств предназначен для использования обучающимися, преподавателями, администрацией ИрГУПС, а также сторонними образовательными организациями для оценивания качества освоения образовательной программы и уровня сформированности компетенций у обучающихся.

Задачами ФОС являются:

– оценка достижений обучающихся в процессе изучения дисциплины;

– обеспечение соответствия результатов обучения задачам будущей профессиональной деятельности через совершенствование традиционных и внедрение инновационных методов обучения в образовательный процесс;

– самоподготовка и самоконтроль обучающихся в процессе обучения.

Фонд оценочных средств сформирован на основе ключевых принципов оценивания: валидность, надежность, объективность, эффективность.

Для оценки уровня сформированности компетенций используется трехуровневая система:

– минимальный уровень освоения, обязательный для всех обучающихся по завершению освоения образовательной программы; дает общее представление о виде деятельности, основных закономерностях функционирования объектов профессиональной деятельности, методов и алгоритмов решения практических задач;

базовый уровень освоения, превышение минимальных характеристик сформированности компетенций; позволяет решать типовые задачи, принимать профессиональные и управленческие решения по известным алгоритмам, правилам и методикам;

– высокий уровень освоения, максимально возможная выраженность характеристик компетенций; предполагает готовность решать практические задачи повышенной сложности, нетиповые задачи, принимать профессиональные и управленческие решения в условиях неполной определенности, при недостаточном документальном, нормативном и методическом обеспечении.

# **2. Перечень компетенций, в формировании которых участвует дисциплина.**

# **Программа контрольно-оценочных мероприятий. Показатели оценивания компетенций, критерии оценки**

Дисциплина «Цифровые технологии в профессиональной деятельности» участвует в формировании компетенций:

ОПК-2. Способен понимать принципы работы современных информационных технологий и использовать их для решения задач профессиональной деятельности **Программа контрольно-оценочных мероприятий очная форма обучения**

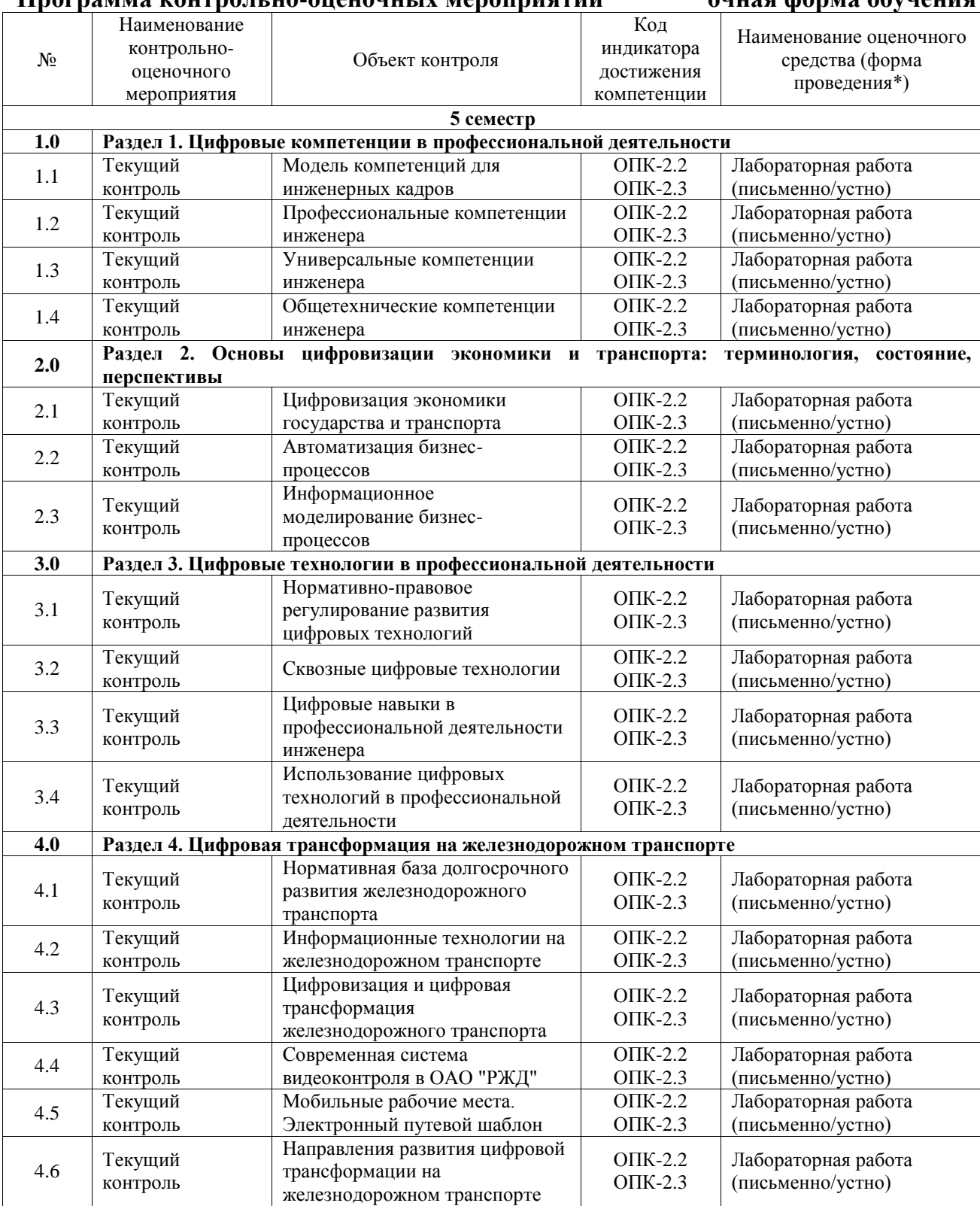

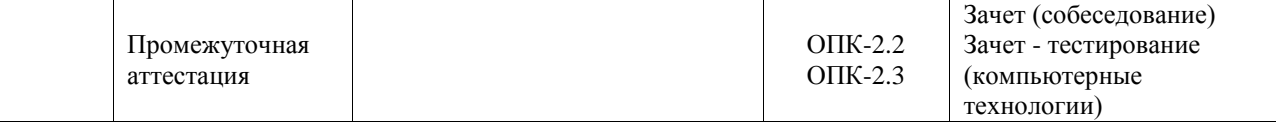

\*Форма проведения контрольно-оценочного мероприятия: устно, письменно, компьютерные технологии.

#### **Описание показателей и критериев оценивания компетенций. Описание шкал оценивания**

Контроль качества освоения дисциплины включает в себя текущий контроль успеваемости и промежуточную аттестацию. Текущий контроль успеваемости и промежуточная аттестация обучающихся проводятся в целях установления соответствия достижений обучающихся поэтапным требованиям образовательной программы к результатам обучения и формирования компетенций.

Текущий контроль успеваемости – основной вид систематической проверки знаний, умений, навыков обучающихся. Задача текущего контроля – оперативное и регулярное управление учебной деятельностью обучающихся на основе обратной связи и корректировки. Результаты оценивания учитываются в виде средней оценки при проведении промежуточной аттестации.

Для оценивания результатов обучения используется четырехбалльная шкала: «отлично», «хорошо», «удовлетворительно», «неудовлетворительно» и двухбалльная шкала: «зачтено», «не зачтено».

Перечень оценочных средств, используемых для оценивания компетенций, а также краткая характеристика этих средств приведены в таблице.

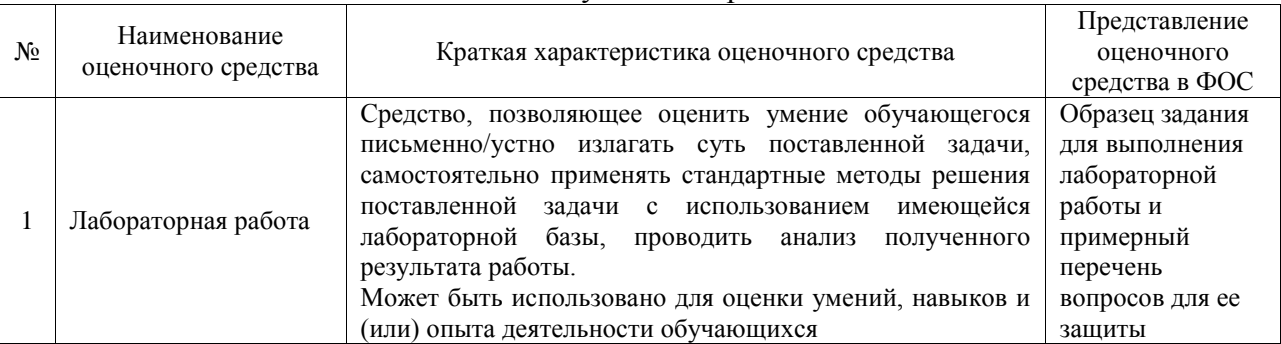

#### Текущий контроль

#### Промежуточная аттестация

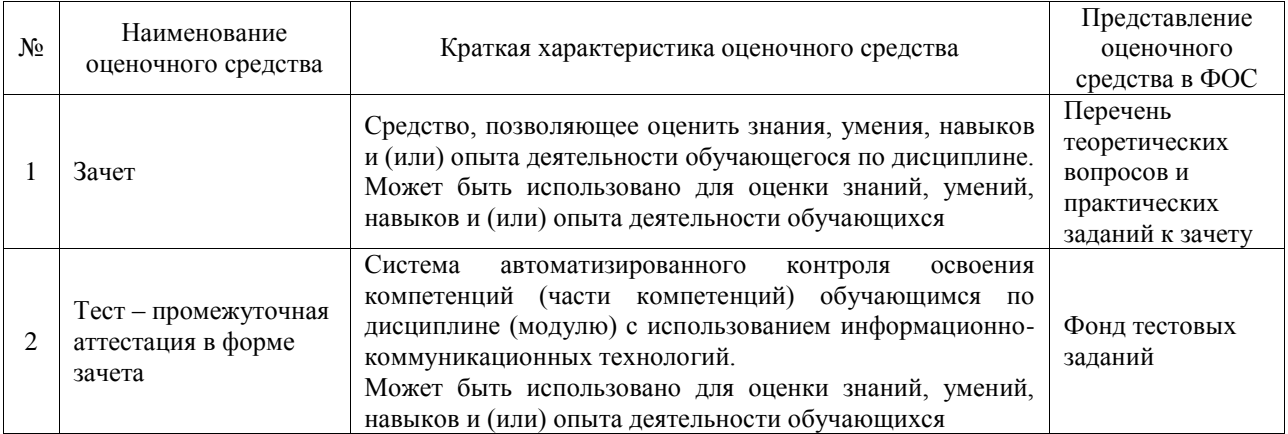

**Критерии и шкалы оценивания компетенций в результате изучения дисциплины**

#### **при проведении промежуточной аттестации в форме зачета. Шкала оценивания уровня освоения компетенций**

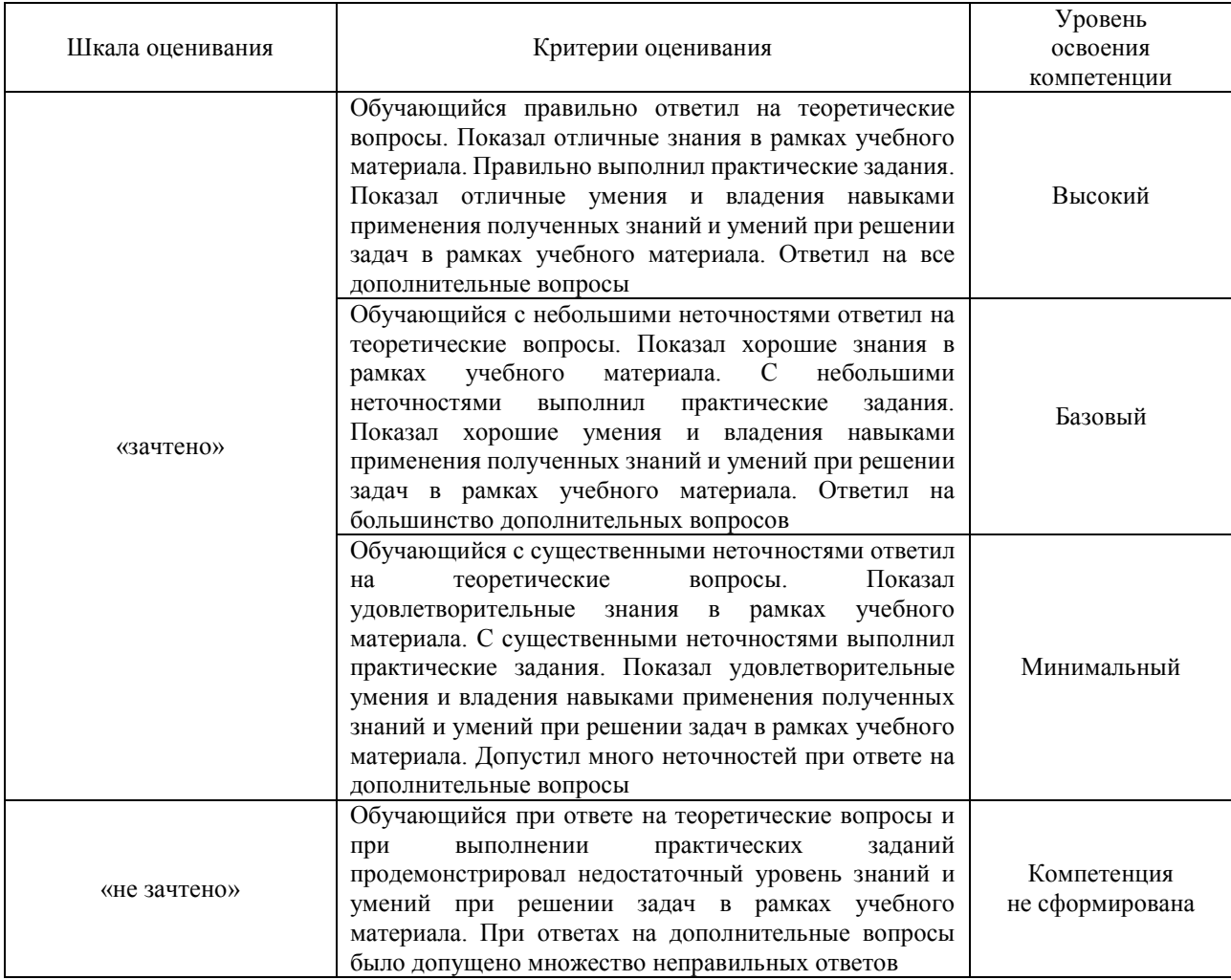

# Тест – промежуточная аттестация в форме зачета

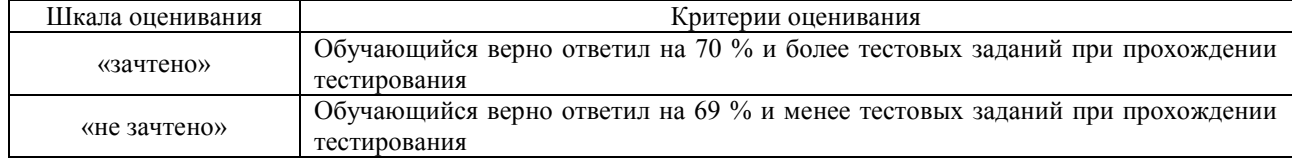

# **Критерии и шкалы оценивания результатов обучения при проведении текущего контроля успеваемости**

#### Лабораторная работа

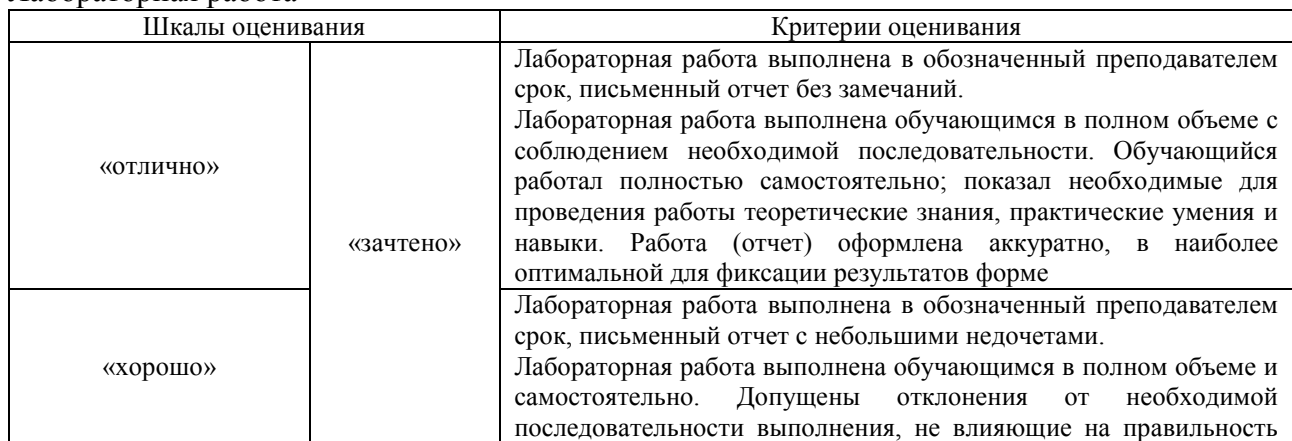

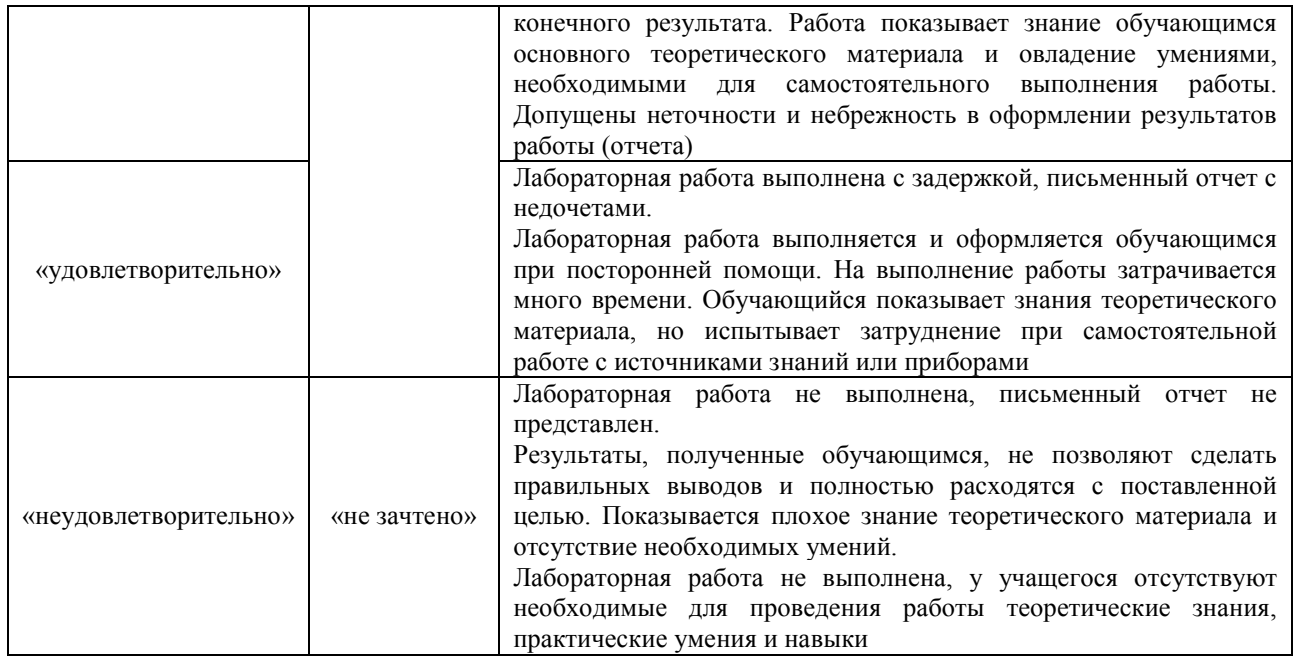

# **3. Типовые контрольные задания или иные материалы, необходимые для оценки знаний, умений, навыков и (или) опыта деятельности**

## **3.1 Типовые задания для выполнения лабораторной работы и примерный перечень вопросов для ее защиты**

Контрольные варианты заданий выложены в электронной информационнообразовательной среде ИрГУПС, доступной обучающемуся через его личный кабинет.

Ниже приведен образец типовых вариантов заданий для выполнения лабораторных работ и примерный перечень вопросов для их защиты.

Образец заданий для выполнения лабораторных работ и примерный перечень вопросов для их защиты

#### «Модель компетенций для инженерных кадров»

Выполнить – построить модель компетенций для инженерных кадров. Исследовать связи между элементами модели, выявить те компетенции, которые необходимо развивать при обучении в университете.

Образец заданий для выполнения лабораторных работ и примерный перечень вопросов для

их защиты

«Профессиональные компетенции инженера»

Определить индикаторы компетенций инженерных кадров.

Выполнить – Исследовать возможности различных социальных сетей для создания аккаунтов, выявить преимущества и недостатки социальных сетей для будущей деятельности специалиста.

Образец заданий для выполнения лабораторных работ и примерный перечень вопросов для

их защиты

«Универсальные компетенции инженера»

Выполнить – изучить работу в социальных сетях создание аккаунтов, с Googleдокументами. Узнать возможности сервисов для удаленной работы, а также создать почтовый адрес, аккаунт в социальных сетях. Исследовать возможности различных социальных сетей для создания аккаунтов, выявить преимущества и недостатки социальных сетей для будущей деятельности специалиста.

Образец заданий для выполнения лабораторных работ и примерный перечень вопросов для

их защиты

«Общетехнические компетенции инженера»

Выполнить – познакомиться с принципами алгоритмизации, моделирования процессов. Исследовать возможности представления технологического процесса в виде алгоритма, модели.

Образец заданий для выполнения лабораторных работ и примерный перечень вопросов для

#### их защиты

«Цифровизация экономики государства и транспорта»

Выполнить – изучение основных направлений цифровой экономики, построение алгоритма развития цифровизации на ближайшие 3 года. Исследовать зависимости между различными направлениями развития цифровой экономики и влияния на изменения в компетенциях специалистов.

Образец заданий для выполнения лабораторных работ и примерный перечень вопросов для

#### их защиты

#### «Автоматизация бизнес-процессов»

Знакомство с программой Blender, первоначальный этап построения двухмерных моделей. Исследовать возможности моделирования в специализированных программных продуктах.

Образец заданий для выполнения лабораторных работ и примерный перечень вопросов для

их защиты

#### «Информационное моделирование бизнес-процессов»

Выполнить – в электронных таблицах описать бизнес-процесс ремонта объекта. Исследовать – инструменты программного продукта для дальнейшего моделирования бизнеспроцессов.

Образец заданий для выполнения лабораторных работ и примерный перечень вопросов для

#### их защиты

«Нормативно-правовое регулирование развития цифровых технологий»

Выполнить – изучить нормативно-правовую базу в области цифровых технологий, в том числе постановления правительства страны в этой области. Исследовать направления развития отраслей народного хозяйства, которые эффективнее будут работать с внедрением цифровых технологий.

Образец заданий для выполнения лабораторных работ и примерный перечень вопросов для

#### их защиты

#### «Сквозные цифровые технологии»

Выполнить – построить в Blender трёхмерную модель дома, расставить мебель в комнатах, подобрать текстуру для каждого элемента. Исследовать инструменты 3D моделирования в программе.

Образец заданий для выполнения лабораторных работ и примерный перечень вопросов для

их защиты

#### «Цифровые навыки в профессиональной деятельности инженера»

Выполнить – построить трёхмерную модель мостика в Blender. Исследовать возможности визуализации проекта.

Образец заданий для выполнения лабораторных работ и примерный перечень вопросов для их защиты

#### «Использование цифровых технологий в профессиональной деятельности»

Выполнить – изучить возможности анимации Blender. Исследовать возможности использования программы для BIM моделирования.

Образец заданий для выполнения лабораторных работ и примерный перечень вопросов для их защиты

#### «Нормативная база долгосрочного развития железнодорожного транспорта»

Выполнить – изучить нормативные документы о внедрении и развитии цифровой трансформации на железнодорожном транспорте. Исследовать возможности эффективного развития данного вида транспорта с точки зрения клиентов, пассажиров, работников.

Образец заданий для выполнения лабораторных работ и примерный перечень вопросов для их защиты

«Информационные технологии на железнодорожном транспорте»

Выполнить – изучить задачи, которые решаются с помощью информационных технологий. Исследовать, какие задачи можно решать на предприятиях транспорта без внедрения информационных систем управления, но за счет эффективного использования инструментов MS Office.

Образец заданий для выполнения лабораторных работ и примерный перечень вопросов для их защиты

«Цифровизация и цифровая трансформация железнодорожного транспорта»

Выполнить – изучить проекты цифровой трансформации железнодорожного транспорта, в том числе цифровых двойников объектов инфраструктуры с помощью учебных роликов СамГУПС. Исследовать этапы развития цифровой трансформации и необходимость приобретения дополнительный компетенций.

Образец заданий для выполнения лабораторных работ и примерный перечень вопросов для

их защиты

«Современная система видеоконтроля в ОАО "РЖД"»

Выполнить – автоматизировать расчеты в электронных таблицах за счет написать макросов и использования функций. Исследовать возможности приложения MS Excel для совместного доступа к заполнению электронных таблиц, контролю за наполнением и т.п.

Образец заданий для выполнения лабораторных работ и примерный перечень вопросов для их защиты

«Мобильные рабочие места. Электронный путевой шаблон»

Выполнить - знакомство с применением мобильных приложений на железнодорожном транспорте. Исследовать связи между мобильными рабочими местами, электронным путевым шаблоном и информационными системами управления железнодорожным транспортом.

Образец заданий для выполнения лабораторных работ и примерный перечень вопросов для их защиты

«Направления развития цифровой трансформации на железнодорожном транспорте»

Выполнить – ознакомиться на сайте ОАО «РЖД» с основными направлениями развития ЦТ, также перейти на Mash

#### **3.2 Типовые контрольные задания для проведения тестирования**

Фонд тестовых заданий по дисциплине содержит тестовые задания, распределенные по разделам и темам, с указанием их количества и типа.

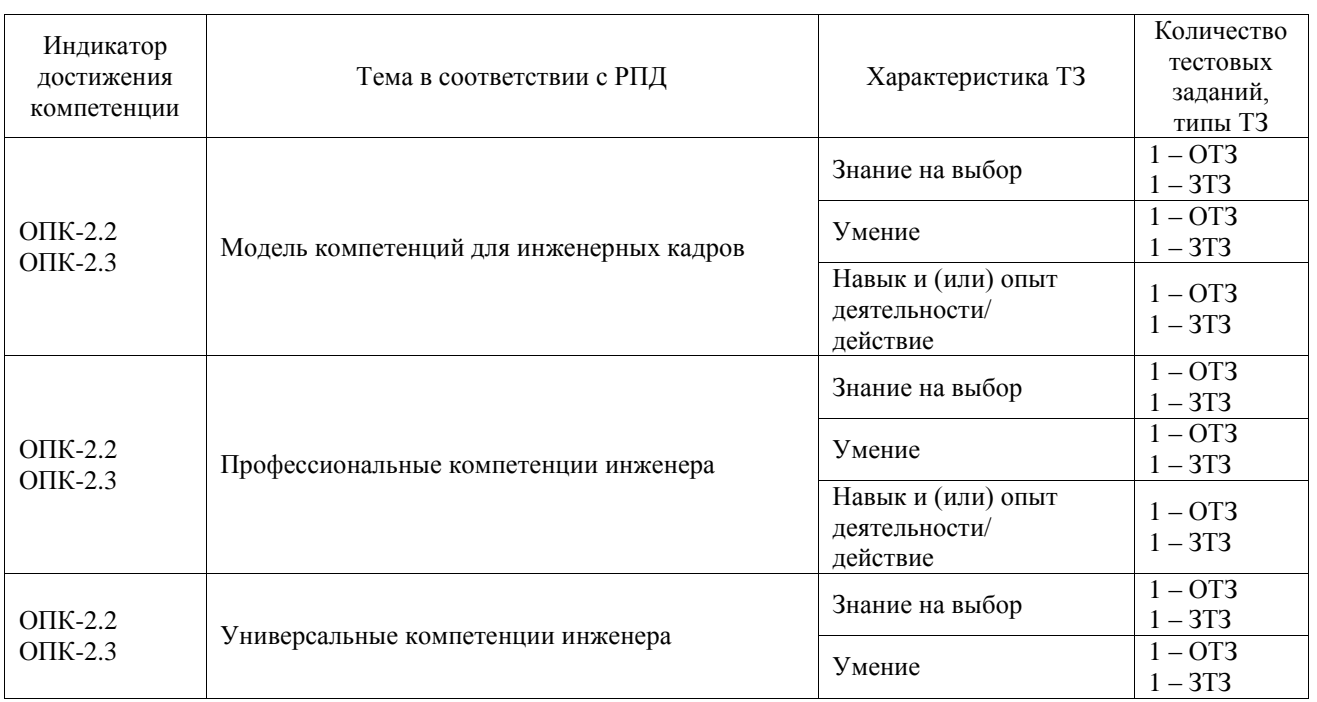

#### Структура фонда тестовых заданий по дисциплине

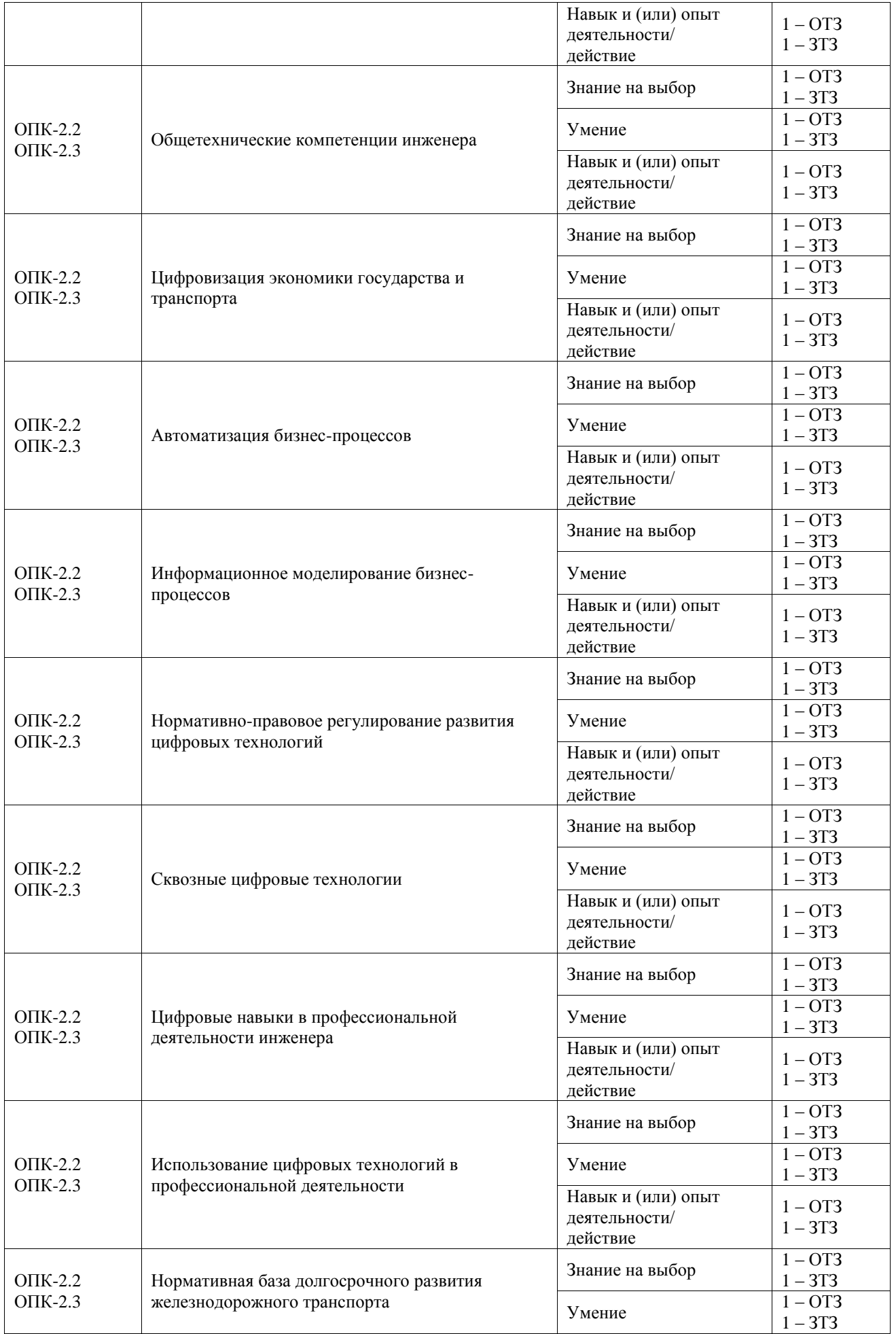

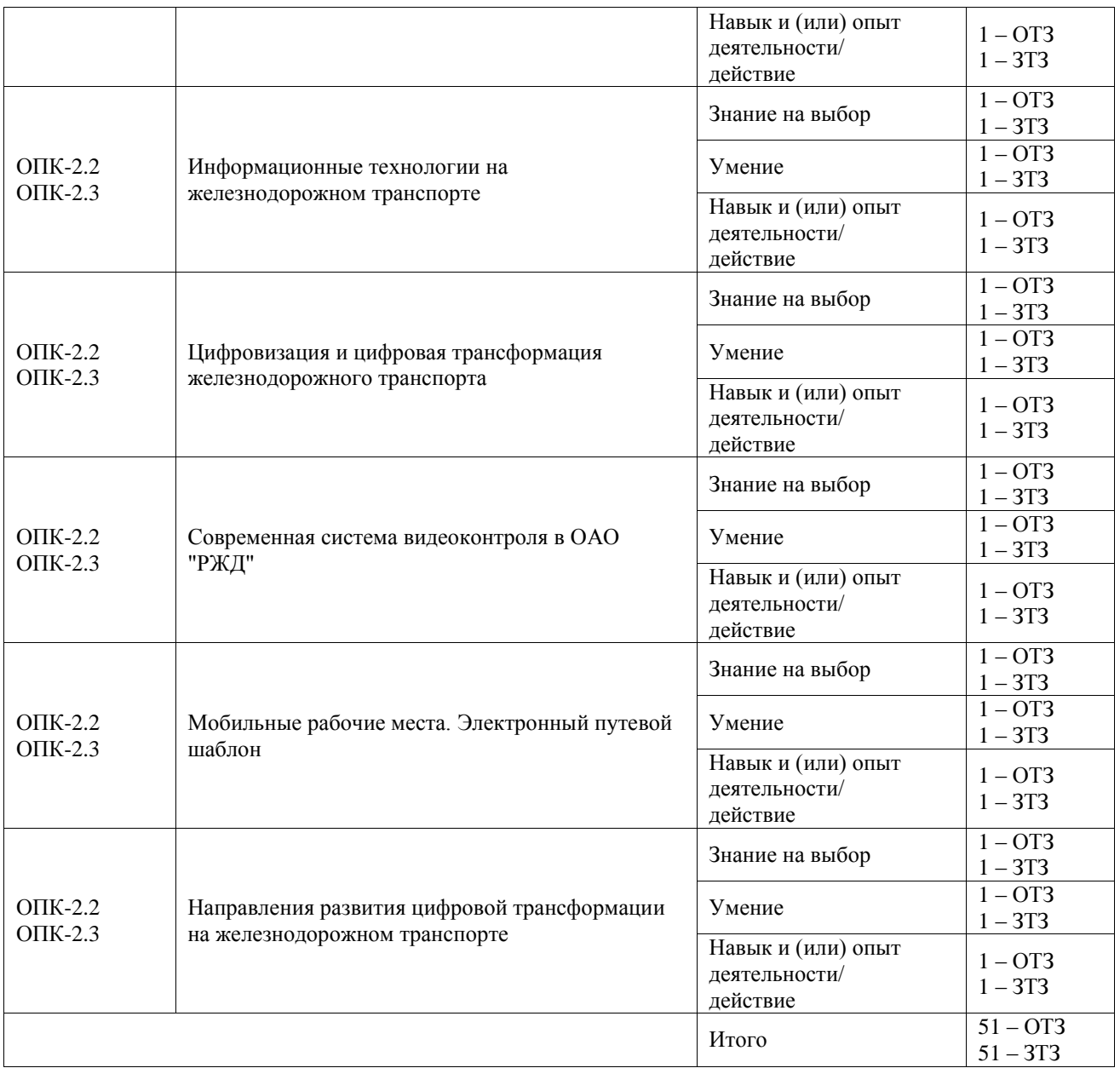

Полный комплект ФТЗ хранится в электронной информационно-образовательной среде ИрГУПС и обучающийся имеет возможность ознакомиться с демонстрационным вариантом ФТЗ.

Ниже приведен образец типового варианта итогового теста, предусмотренного рабочей программой дисциплины.

#### **3.3 Перечень теоретических вопросов к зачету**

(для оценки знаний)

#### **Раздел 1. Цифровые компетенции в профессиональной деятельности**

- 1. В модель компетенции для инженерных кадров входят:…
- 2. Что включают в себя научно-исследовательские компетенции инженера?
- 3. Профессиональные компетенции инженера включают в себя…
- 4. Что такое цифровая компетентность?
- 5. Основные цифровые компетенции инженера.
- 6. Какие ресурсы помогают развивать универсальные компетенции специалистов?
- 7. Что такое социальные сети? Приведите примеры.
- 8. Использование социальных сетей в профессиональной деятельности.
- 9. К способам привлечения клиентов через социальные сети относится…
- 10. Что является характерной особенностью социальной сети?
- 11. Какие операции можно выполнять в геосоциальных сетях?

12. Одна из ведущих социальных сетей РФ?

13. Как создать документ в социальных сетях?

14. Принципы коллегиальной работы с документами в социальных сетях.

15. Как создать электронную таблицу в Google?

16. Что такое аккаунт?

17. Преимущества и недостатки работы в аккаунте.

18. Удаленная работа: ресурсы, преимущества, недостатки.

19. Как создать удаленную конференцию с помощью Teams?

20. Что подразумевается под проектным офисом?

#### **Раздел 2. Основы цифровизации экономики и транспорта: терминология, состояние, перспективы.**

1. Что оптимизирует цифровизация?

2. Назовите основные нормативные документы по цифровой экономике?

3. В чем отличия цифровизации от цифровой трансформации?

4. Фрейфорки цифровой трансформации – это…?

5. Опишите модель возможностей цифровой трансформации.

6. Что такое цифровая платформа?

7. Приоритетные цифровые технологии в профессиональной деятельности инженера.

8. Какие цифровые навыки пользуются наибольшей популярностью в деятельности инженера?

9. Приоритетные цифровые технологии в профессиональной деятельности инженера.

10. С помощью какого офисного приложения можно начать процесс автоматизации инженерных задач?

11. Что такое макрос?

12. Начало и конец макроса записывается в редакторе следующими операторами - …

13. Чем отличаются абсолютные ссылки от относительных?

14. Как выполнить ссылку на другой лист?

15. Какие инструменты приложения нужно использовать для предоставления совместного доступа к таблице?

16. Правила предоставления совместного доступа к таблицам?

17. Как настроить одновременную работу с таблицей и ячейкой нескольких пользователей?

18. Кто осуществляет контроль и управления доступом к таблице? И с помощью какой команды основного меню?

19. Какие настройки необходимо выполнить в MS Excel для работы с макросами?

20. Какая команда панели инструментов используется для изменения макроса?

21. Какие символы нельзя использовать в названии макроса?

22. Для чего предназначен оператор Range при написании макроса?

23. Как создать макрос в MS Excel?

24. Настройка формата данных в MS Excel?

25. Какие функции в MS Excel можно использовать для определения даты?

26. Что означает символ & в конструкциях в MS Excel?

27. Как присвоить макрос к элементу управления формами в MS Excel?

28. Какой оператор можно использовать в макросе для простейшей формы экранного выхода?

29. Какой тип файла необходимо выбрать при сохранения книги с макросами?

## 30. Перечислите перспективы развития цифровой экономики и транспорта.

**Раздел 3. Цифровые технологии в профессиональной деятельности**

1. Перечислите сквозные цифровые технологии.

2. BigData – основное понятие и предназначение данной технологии.

3. Методы обработки больших данных.

4. Отличия цифровых данных от большого объема данных?

5. Что такое дополненная реальность? В чем отличия дополненной реальности от дополненной виртуальности?

6. Предназначение смешанной реальности.

7. Блокчейн – это… Возможности использования технологии на железнодорожном транспорте.

8. Сферы применения блокчейн

9. Имитационное моделирование – предназначение данной технологии?

10. RPA – это технология…

11. Интеллектуальные системы?

12. Облачные вычисления предназначены?

13. Искусственный интеллект – это…

14. Нейротехнологии и их применение.

15. Ваш взгляд на внедрение робототехники.

16. Барьеры при внедрении цифровой трансформации?

17. Факторы цифровизации бизнеса?

18. Условия цифровизации бизнеса.

19. Этапы цифровизации бизнеса.

20. Для каких целей можно использовать 3D-принтер?

21. Предназначение 3D-сканера для решения производственных задач?

22. Сферы использования 3D-моделирования.

23. Этапы создания 3D-моделей.

24. Как расшифровать аббревиатуру BIM?

25. Что позволят оптимизировать использование BIM?

26. Что не является составляющим процесса автоматизации проектирования строительных объектов?

27. Рендер – это…

28. В каком масштабе должен создаваться BIM объект?

29. На основе чего подготавливается BIM объект?

30. BIM моделирование – это…

#### **Раздел 4. Цифровая трансформация на железнодорожном транспорте**

1. Нормативные документы по цифровой трансформации железнодорожного транспорта?

2. Основные направления развития информационных технологий железнодорожного транспорта.

3. Назовите основные цифровые платформы железнодорожного транспорта.

4. Что такое - мобильные приложения?

- 5. Что означает термин предиктивная аналитика?
- 6. Высокоскоростная сеть передачи данных ОАО «РЖД» это…

7. Что является цифровым двойником в ОАО «РЖД»?

8. Приоритеты ОАО «РЖД» в цифровой трансформации

9. Преимущества внедрения цифровой трансформации в ОАО «РЖД» для клиентов?

10. Какие технологии являются одними из составляющих цифровой трансформации?

11. Примеры цифровых двойников на железнодорожном транспорте

12. Непроизводственные процессы цифровой трансформации в ОАО «РЖД».

13. Ключевые цифровые проекты на железнодорожном транспорте.

14. Онлайн сервисы ОАО «РЖД».

15. Дополненная реальность в ОАО «РЖД».

16. Какие цифровые технологии используются для внедрения интернет вещей на железнодорожном транспорте?

17. Назовите мобильные приложения, внедряемые в структурных подразделениях инфраструктуры.

18. Принцип работы беспилотных локомотивов.

19. Какие ключевые показатели эффективности можно улучшить в бизнес-направлении «Оператор инфраструктуры».

20. ЦАДИ – это…

1. Что такое цифровая компетентность?

Выберите один или несколько ответов:

а) готовность и способность личности применять информационно-коммуникационные технологии (ИКТ) уверенно, эффективно, критично и безопасно в разных сферах жизнедеятельности (информационная среда, коммуникации, потребление, техносфера) на основе овладения соответствующими компетенциями, как системой знаний, умений, ответственности и мотивации;

б) это замена действий людей, направленных на сбор и обработку данных, работой системы. При этом сам результат и качество процесса остаются неизменными. Меняется только количество человеческих усилий;

в) это изменение модели управления процессом через работу с данными;

г) это изменение процесса для получения альтернативного результата. Привнесение в бизнес принципиально новых моделей.

2. Основные цифровые компетенции инженера.

Выберите один или несколько ответов:

а) управление данными, информацией и цифровым контентом;

б) обмен цифровыми технологиями; соблюдение цифрового этикета; управление цифровыми идентификаторами;

в) интеграция и изменение цифрового контента; авторские права и лицензии; программирование; защита здоровья; защита окружающей среды; творческое использование цифровых технологий; определение пробелов и цифровой грамотности; управление специализированными цифровым;

г) новые возможности предъявления и работы с информацией (электронные библиотека, базы данных, поиск по тексту, гипертекст, мультимедиа, моделирование изучаемых процессов и явлений и т.д.); возможность виртуального сотрудничества и сотрудничества (участие в совместных проектах, обсуждениях, дистанционных проектов и т.д.).

3. Что такое аккаунт?

Выберите один или несколько ответов:

а) учётная запись на каком-либо сайте, в игре, приложении или социальной сети;

б) интернет-площадка, сайт, который позволяет зарегистрированным на нем пользователям;

в) коммуникационная сеть, в которой информация выступает в качестве продукта создания, переработки, хранения и использования.

4. Что подразумевается под проектным офисом?

это [[1]], которое централизует и структурирует [[2]] в [[3]].

Вставьте недостающие слова:

организации, подразделение, проектами, управление.

5. Что такое цифровая экономика?

Выберите один или несколько ответов:

а) это деятельность, в которой ключевыми факторами производства являются данные, представленные в цифровом виде, а их обработка и использование в больших объёмах, в том числе непосредственно в момент их образования;

б) позволяет по сравнению с традиционными формами хозяйствования существенно повысить эффективность качество и производительность в различных видах производства, технологий, оборудования, при хранении, продаже, доставке и потреблении товаров и услуг;

в) это набор библиотек для автоматизации рутинных действий, внесения в процесс разработки большей предсказуемости и комфорта, упрощения связи между разными частями приложения;

г) партнерство организаций, обеспечивающее постоянное взаимодействие принадлежащих им технологических платформ, прикладных интернет-сервисов, аналитических систем, информационных систем органов государственной власти Российской Федерации, организаций и граждан.

6. Интеллектуальные системы – это…

Это [[1]], способные решать [[2]], традиционно считающиеся [[3]], [[4]], используя и [[5]] [[6]] о предмете

Вставьте недостающие слова:

системы, задачи, творческими, самообучаясь, накапливая, знания.

7. Что такое дополненная реальность?

Выберите один или несколько ответов:

а) это среда, в реальном времени, дополняющая физический мир, каким мы его видим, цифровыми данными с помощью каких-либо устройств - планшетов, смартфонов или других, и программной части;

б) это созданный с помощью технического и программного обеспечения виртуальный мир, передающийся человеку через осязание, слух, а также зрение и, в некоторых случаях, обоняние;

в) свойство интеллектуальных систем выполнять творческие функции, которые традиционно считаются прерогативой человека.

8. В чем отличия дополненной реальности от дополненной виртуальности?

Выберите один или несколько ответов:

а) это то, что в виртуальной реальности присутствуют объекты из настоящего мира;

б) это то, что модель предоставления повсеместного и удобного сетевого доступа к общему пулу конфигурируемых вычислительных ресурсов (таких как: серверы, приложения, сети, системы хранения и т.д.), которая может быть быстро предоставлена и освобождена от ненужной информации с минимальными человеческими затратами;

в) свойство интеллектуальных систем выполнять творческие функции, которые традиционно считаются прерогативой человека.

9. Имитационное моделирование – что это?

[[1]] создания и работы с цифровым [[2]], т.е. с [[3]] копией физического объекта или процесса. Это может быть [[4]], например, [[5]] звонков, движение железнодорожного транспорта, автомобилей, что-нибудь, связанное с [[6]] и т.д.

Вставьте недостающие слова:

логистикой, виртуальной, процесс, двойником, бизнес-процесс, маршрутизации.

10. Что такое цифровая тень? Чем эта технология нужна в производстве и опасна для граждан?

 $[[1]]$  - это  $[[2]]$  образ  $[[3]]$  реальности в режиме реального времени.

Для предприятий - чем цифровая тень более чётко отражает динамические [[4]] физического пространства, тем выше эффективность управления производством.

[[1]] - [[5]] Интернета, [[6]], darknet и выявляет из всего потока информацию, важную для той компании, которая заинтересована в подобной информации.

[[1]] для граждан - [[5]] данных из [[6]] о людях дает возможность мошенникам воспользоваться информацией в корыстных целях и произвести банковские [[7]] по похищенным личным данным.

Вставьте недостающие слова:

виртуальный, физической, DS, объекты, мониторинги, соц. сетей, транзакции.

#### **3.4 Перечень типовых простых практических заданий к зачету**

(для оценки умений)

1. Создать свой аккаунт в социальных сетях.

Задача выполнения задания – умения ориентироваться в социальных сетях, создания собственных аккаунтов.

2. Провести настройки в аккаунте для коллегиальной работы в социальных сетях.

Задача выполнения задания – развитие навыков работы в офисных приложениях, организация совместной работы с товарищами и преподавателем, сохранение файлов с общими корректировками.

3. Настроить в MS Excel панель «Разработчик» - для работы с макросами.

Задача выполнения задания – умение работать с панелями MS Excel, просмотр макросов, элементов управления, редактора VBA.

4. Принципы создания 3D-модели в программе Blender.

Задача выполнения задания – развитие навыков моделирования простых элементов, работы с панелями инструментов в инженерных информационных системах.

5. Произвести поиск нормативных документов по цифровизации экономики и транспорта.

Задача выполнения задания – развитие навыков проведения поиска нормативных документов, ознакомление с основными поисковыми системами нормативных документов.

#### **3.5 Перечень типовых практических заданий к зачету**

(для оценки навыков и (или) опыта деятельности)

1. Сформировать алгоритм ремонта железнодорожного переезда: описать, построить блок-схему.

Задачей выполнения заданий является: формирование умения обучающихся логически мысли, формулировать свои мысли, разбить решение сложных задач на простые понятные шаги, графически изобразить алгоритм, чтобы понять, как эффективнее построить технологический процесс.

2. Подготовить таблицу с расчетом ремонта помещения. Написать макрос для изменения стиля. Добавить переключатели при изменении цен (базовый, умеренный, высокий).

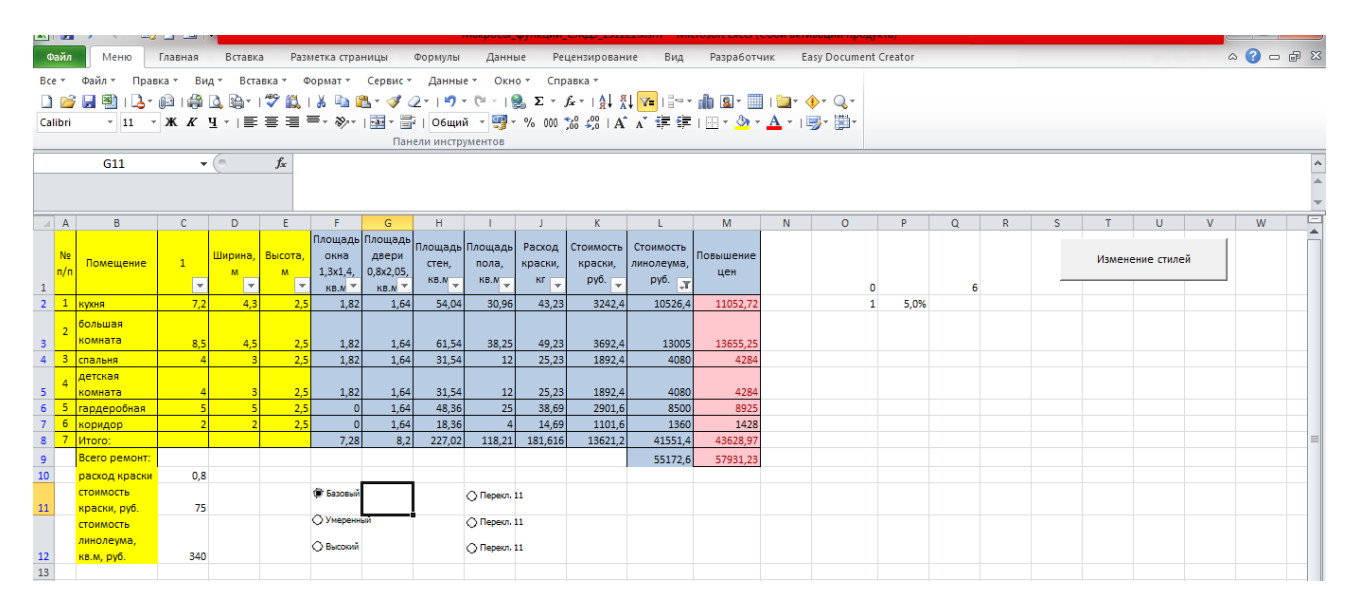

Задачей выполнения заданий к данной лабораторной работе является: повышение навыков обучающихся при автоматизации производственных задач с помощью написания макросов, использования элементов управления.

3. Создать таблицу используя Google docs, состоящую из 8 столбцов 25 строк.

Наименование столбцов: 1 - № п/п; 2 - Город; 3- Расстояние; 4- Стоимость товара; 5 - Стоимость доставки; 6 - ЕСЛИ; 7 - ИЛИ; 8 - И.

Условия заполнения таблицы: 1 - № п/п заполнить применив автозаполнение, 2 название города заполняется произвольно, 3 - расстояние заполняется в диапазоне от 100 до 550 км, 4 - стоимость товара заполняется в диапазоне от 1000 до 55 000, стоимость доставки от 450 до 1000. При этом остальные столбцы дают возможность бесплатной доставки при условии, что расстояние менее 200 км, а также стоимость товара более 2000. Определите эти города.

Запишите макрос на заливку ячеек, где применялись логические функции.

предоставить доступ к данному файлу в роли комментатора: kea.kaf.pph $@$ gmail.com и asalhanova01@gmail.com

4. Используя приложение MS Visio, создать 2 листа. На первом листе представить содержание дисциплины «Цифровые технологии в профессиональной деятельности». На втором листе представить блок-схему записи макроса.

5. В представленной файле, необходимо заполнить таблицу. Визуализировать данные столбцов: выручка, прибыль, расходы. При заполнении таблицы использовать функции!

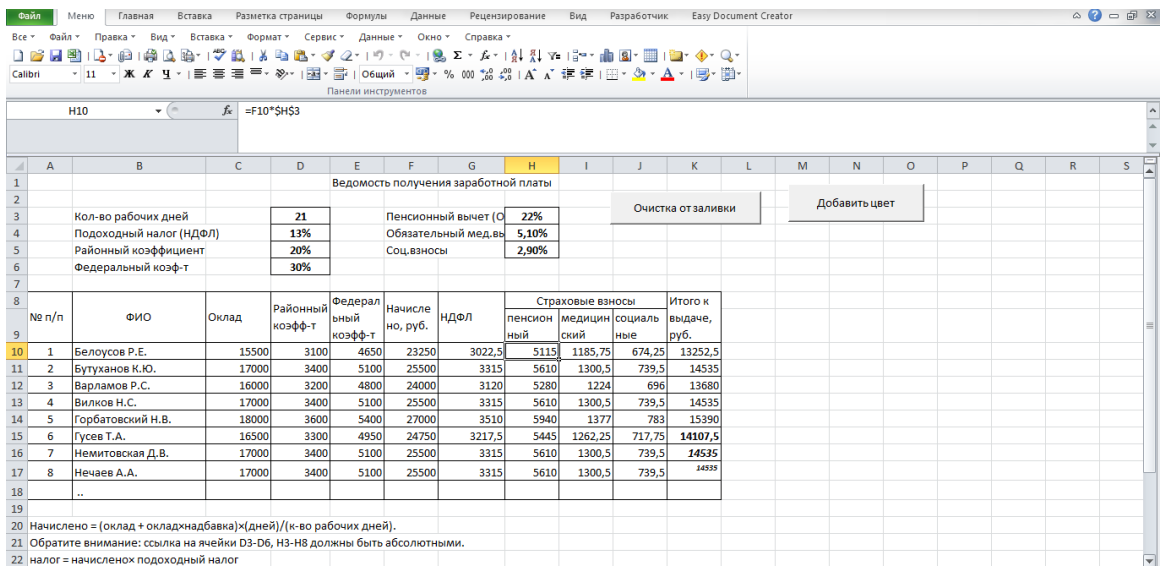

6. В программе Blender построить цифрового двойника чашки с ручкой.

# **4. Методические материалы, определяющие процедуру оценивания знаний, умений, навыков и (или) опыта деятельности**

В таблице приведены описания процедур проведения контрольно-оценочных мероприятий и процедур оценивания результатов обучения с помощью оценочных средств в соответствии с рабочей программой дисциплины.

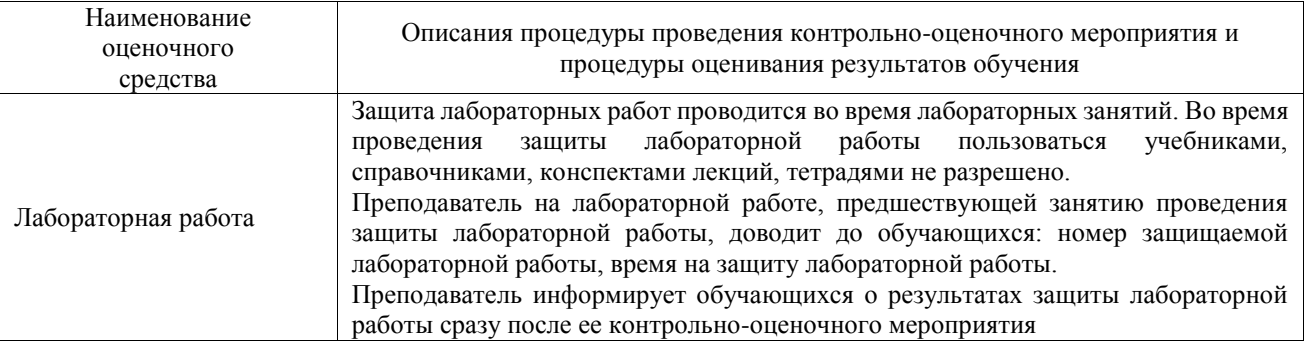

Для организации и проведения промежуточной аттестации составляются типовые контрольные задания или иные материалы, необходимые для оценки знаний, умений, навыков и (или) опыта деятельности, характеризующих этапы формирования компетенций в процессе освоения образовательной программы.

Перечень теоретических вопросов и типовые практические задания разного уровня сложности для проведения промежуточной аттестации обучающиеся получают в начале семестра через электронную информационно-образовательную среду ИрГУПС (личный кабинет обучающегося).

# **Описание процедур проведения промежуточной аттестации в форме зачета и оценивания результатов обучения**

При проведении промежуточной аттестации в форме зачета преподаватель может воспользоваться результатами текущего контроля успеваемости в течение семестра. С целью использования результатов текущего контроля успеваемости, преподаватель подсчитывает среднюю оценку уровня сформированности компетенций обучающегося (сумма оценок, полученных обучающимся, делится на число оценок).

# **Шкала и критерии оценивания уровня сформированности компетенций в результате изучения дисциплины при проведении промежуточной аттестации в форме зачета по результатам текущего контроля**

#### **(без дополнительного аттестационного испытания)**

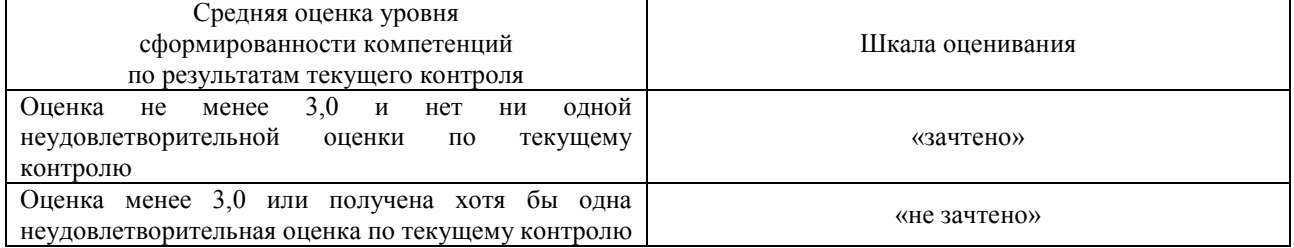

Если оценка уровня сформированности компетенций обучающегося не соответствует критериям получения зачета без дополнительного аттестационного испытания, то промежуточная аттестация проводится в форме собеседования по перечню теоретических вопросов и типовых практических задач или в форме компьютерного тестирования.

Промежуточная аттестация в форме зачета с проведением аттестационного испытания проходит на последнем занятии по дисциплине.

При проведении промежуточной аттестации в форме компьютерного тестирования вариант тестового задания формируется из фонда тестовых заданий по дисциплине случайным образом, но с условием: 50 % заданий должны быть заданиями открытого типа и 50 % заданий – закрытого типа.